# PENERAPAN METODE UCD (USER CENTERED DESIGN) **DALAM SISTEM INFORMASI AKADEMIK SMK NEGERI 8 PALEMBANG BERBASIS WEB**

**SKRIPSI** 

Oleh:

### **KHOIRIYAH AGUSTIANI**

NIM. 14540075

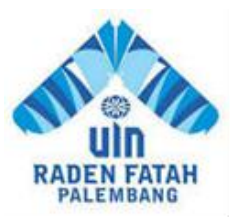

PROGRAM STUDI SISTEM INFORMASI **FAKULTAS SAINS DAN TEKNOLOGI** UNIVERSITAS ISLAM NEGERI RADEN FATAH **PALEMBANG** 2019

# **PENERAPAN METODE UCD (USER CENTERED DESIGN) DALAM SISTEM INFORMASI AKADEMIK SMK NEGERI 8 PALEMBANG BERBASIS WEB**

#### **SKRIPSI**

Sebagai salah satu syarat untuk memperoleh gelar Sarjana komputer dalam bidang sistem informasi

**Oleh:**

**KHOIRIYAH AGUSTIANI NIM. 14540075**

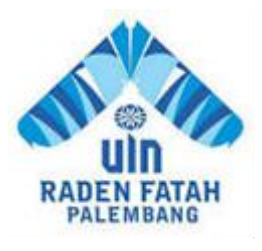

### **PROGRAM STUDI SISTEM INFORMASI FAKULTAS SAINS DAN TEKNOLOGI UNIVERSITAS ISLAM NEGERI RADEN FATAH PALEMBANG 2019**

#### **HALAMAN PENGESAHAN**

### PENERAPAN METODE UCD (USER CENTERED DESIGN) **DALAM SISTEM INFORMASI AKADEMIK SMK NEGERI 8 PALEMBANG BERBASIS WEB**

#### Oleh:

#### KHOIRIYAH AGUSTIANI NIM. 14540075

Telah dipertahankan didepan sidang penguji skripsi Pada tanggal 16 Mei 2019 Dan dinyatakan memenuhi syarat untuk memperoleh gelar Sarjana Komputer dalam Bidang Sistem Informasi

**Dosen Pembimbing I** 

**Dosen Pembimbing II** 

S

Freddy Kuraia Wijaya, M. Eng NIDN. 0203118601

Evi Fadilah, M. Kom NIDN. 0215108502

Mengetahui, Ketua Program Studi Sistem Informasi Fakultas Sains dan Teknologi **UIN Raden Fatah Palembang** 

Ruliansvah, ST, M. Kom NIP. 197511222006041003

iil

#### **PERSETUJUAN** TIM PENGUJI SKRIPSI

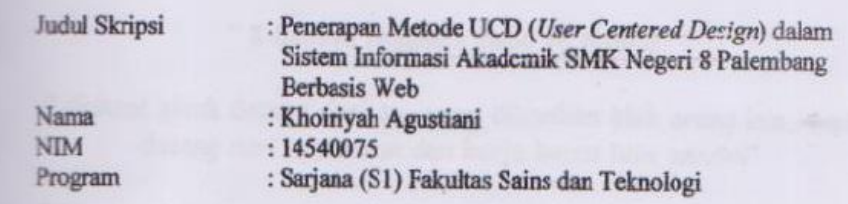

Telah disetujui oleh tim penguji sidang skripsi.

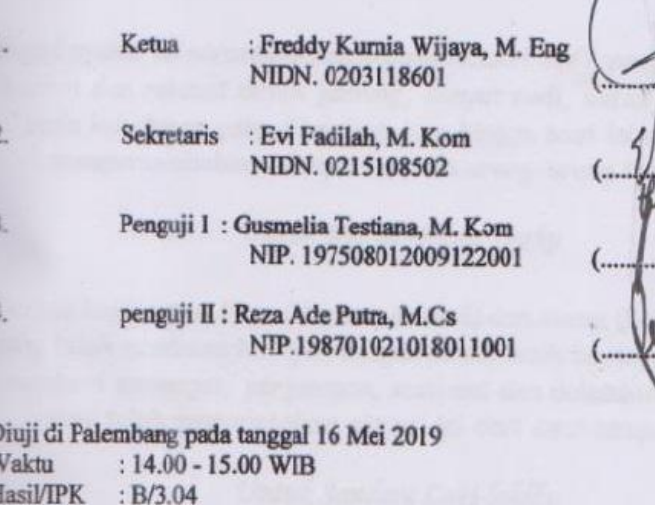

Predikat : Sangat Memuaskan

Dekan,<br>Fakultas Sains dan Teknologi<br>UIN Raden Fatah Palembang

Dr. Dian Erlina, S.Pd. M.Hum.<br>NIP. 197301021999032001

iv

### **HALAMAN MOTTO & PERSEMBAHAN**

#### *Motto :*

**" I Believe happines come to myself"**

**" Sukses tidak datang dari apa yang diberikan oleh orang lain, tapi datang dari keyakinan dan kerja keras kita sendiri"**

**"Jika kau tak suka sesuatu, ubahlah! Jika tak bisa, maka ubahlah cara sudut pandangmu tentangnya"**

# *Skripsi ini saya persembahkan unutk :*

**Sujud syukur ku persembahkan krpada ALLAH SWT yang maha kuasa, berkat dan rahmat detak jantung, denyut nadi, nafas dan putaran roda kehidupan yang diberikan-Nya hingga saat ini saya dapat mempersembahkan skripsi ku pada orang-orang tersayang:**

## *Untuk Kedua Orang Tuaku*

**Terima kasih untuk Papa (Herman Asmuni) dan Mama (Komarohi,S.Pd) yang telah membesarkan iyah dengan penuh kasih sayang, serta selalu memberi semangat, perjuangan, motivasi dan dukungan untuk iyah yang telah menyelesaikan skripsi ini dari awal sampai akhir.**

## *Untuk Saudara Laki-lakiku*

**Terima kasih untuk Kakaku M Andri Seftian, A.Md yang selalu memberi dukungan, semangat dan selalu mengisi hari-hariku dengan canda tawa dan kasih sayangnya.**

## *Untuk Keluarga Besar H. Marzuki & HJ. Aminah*

**Terima kasih untuk seluruh keluarga besarku yang selalu menanyakan kapan wisuda mulai dari sepupuku Wahyuni Choirunnisa, S.Kep, Ners, Rizqi Auliyani, Rizqa Auliyani, Desty Andriani, SE, M. Fahmi Sodiki,**

**M. Fadil Yoansyah, Ririn Oktaria, SE, Hendrik Alamsyah, Chairil Anwar, M. Halim Pratama, Fitri Indah Purnamasari, Am. Keb, Novita** **Permatasari, S.Pd, M Yanuardi Kurniawan Adi Saputra, SE, Mulya Yuriana, SE, M. Alfian, M. Wahyudi Akbar dan Nora Novianti.**

## *Untuk Geng Pencicilanku Rumah dak paketangga*

**Terima kasih untuk kalian yang selalu memberi semangat dan dukungan serta canda tawa yang sangat mengesankan selama masa perkuliahan, susah senang dirasakan bersama yang terdiri dari Khusnul Khotimah, Lia Fauziyah, lailatusysyarifah, Jeni Marselina, Intan Martilopa, M. Lutfi Kurniawan, M. Awaludin Akbar, Indrayani dan Jamal Abdul nasir.**

# *Untuk teman seperjuangan SI-C*

**Terima kasih untuk kalian teman seperjuanganku yang dari awal masuk malu-malu sampai dengan sekarang sudah seperti saudara dan kelas SI-C ini juga mengajarkan tentang rasa kebersamaan, kekompakkan dan kekeluargaan. I Miss You...**

## *Untuk sahabat terdekat*

**Terima kasih untuk kalian yang selalu memberi dukungan, semangat dan motivasi, yang terdiri dari Shinta Aprilisa, RM Anggara Dwi Putra, Ayu Dwi Permata Sari, Erizon Ade Pratama dan Sahabat terdekat lainnya yang tak bisa iyah sebutkan satu persatu.**

## *Untuk Seseorang yang jauh disana*

**Terima kasih untuk mamak, bapak, elsa pulungan, uju, om yus, kak hendra dan abang (Ansori Pulungan) yang selalu ngomel kapan wisuda dan juga yang selalu memberi doa, dukungan, semangat serta yang selalu menghibur iyah dengan canda tawanya.**

#### HALAMAN PERNYATAAN

Saya yang bertanda tangan dibawah ini:

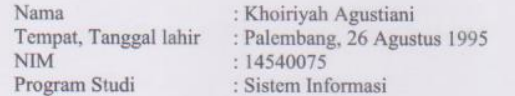

Menyatakan dengan sesungguhnya bahwa:

- 1. Seluruh data, informasi, interpretasi serta pernyataan dalam pembahasan dan kesimpulan yang disajikan dalam Skripsi ini, kecuali yang disebutkan sumbernya ditulis dalam daftar pustaka adalah merupakan hasil pengamatan, penelitian, pengolahan, serta pemikiran saya dengan pengarahan dari para pembimbing yang ditetapkan.
- 2. Skripsi yang saya tulis ini adalah asli, bukan jiplakan dan belum pernah diajukan untuk mendapat gelar akademik, baik di UIN Raden Fatah maupun perguruan tinggi lainnya.
- 3. Apabila dikemudian hari ditemukan adanya bukti ketidakbenaran dalam pernyataan tersebut diatas, maka saya bersedia menerima sanksi akademis berupa pembatalan gelar yang saya peroleh melalui pengajuan karya ilmiah ini.

Demikianlah pernyataan ini dibuat dengan penuh kesadaran dan dapat di pertanggung jawabkan.

> Palembang, 16 Mei 2019 Yang membuat pernyataan,

Khoiriyah Agustiani<br>NIM. 14540075

vii

# **PENERAPAN METODE UCD (USER CENTERED DESIGN) DALAM SISTEM INFORMASI AKADEMIK SMK NEGERI 8 PALEMBANG BERBASIS WEB**

#### **ABSTRAK**

UCD (U*ser Centered Design*) adalah sebuah filosofi perancangan yang menempatkan pengguna sebagai pusat dari sebuah proses pengembangan sistem. Kesulitan pengguna (*End User*) selama ini untuk membaca dan menterjemahkan dokumen-dokumen yang ada dalam setiap pengembangan dapat terbantu dengan menggunakan metode UCD. Pendekatan UCD telah didukung oleh berbagai teknik, metode, tools, prosedur dan proses yang membantu perancangan sistem interaktif yang lebih berpusat pada pengguna. Pada metode UCD pengguna berada dalam level of design sophistication dari semua antar muka grafis yang digunakan beserta content dari Sistem Informasi Akademik yang ada di SMK Negeri 8 Palembang. Penelitian ini menggunakan Metode UCD (*User Centered Design*) dalam perancangan Sistem Informasi Akademik sekolah yang menghasilkan informasi untuk kepala sekolah melalui grafik persentase nilai terendah perkelas dan graik pemberian nilai terendah.

**Kata Kunci :** Sistem Informasi Akademik, UCD (*User Centered Design*)

### *ABSTRACT*

*UCD (User Centered Design) is a design philosophy that places the user as the center of a system development process. The dif iculty of users (End Users) so far to read and translate documents in each development can be helped by using the UCD method. The UCD approachhas been supported by a variety of techniques, methods, tools, procedures and processes that help design interactive systems that are more user-centered. In the UCD method the user is in the level of design sophistication of all the graphical interfaces used along with the content of the Academic Information System that is available at SMK Negeri 8 Palembang. This study uses the UCD (User Centered Design) Method in designing a school Academic Information System that produces information for principals through a graph of the lowest percentage of grades and grades of the lowest score.*

*Keywords : Academic Information Systems, UCD (User Centered Design)*

### **KATA PENGANTAR**

Puji dan Syukur Penulis panjatkan kepada Allah SWT karena akhirnya Skrisi ini bisa terselesaikan dengan baik dan tepat pada waktunya.

Skripsi yang Penulis buat dengan judul **Penerapan Metode UCD (***User Centered Design***) dalam Sistem Informasi Akademik SMK Negeri 8 Palembang Berbasis** *Web* dibuat sebagai salah satu syarat untuk menyelesaikan studi di Program Studi Sistem Informasi Fakultas Sains dan Teknologi.

Dalam penyusunan skripsi ini banyak ditemukan kesulitan-kesulitan dan hambatan-hambatan, namun berkat inayah Allah SWT, serta bantuan dari berbagai pihak segala kesulitan dan hambatan tersebut dapat diatasi, sehingga skripsi ini dapat diselesaikan. Untuk itu, penulis mengucapkan terima kasih kepada yang terhormat :

- 1. Bapak Prof. Drs. H. M Sirozi, MA., P.hD, selaku Rektor Universitas Islam Negeri Raden Fatah Palembang
- 2. Ibu Dr. Dian Erlina, M.Pd., selaku Dekan Fakultas Sains dan Teknologi
- 3. Bapak Ruliansyah, ST, M.Kom., selaku Ketua Program Studi Sistem Informasi
- 4. Bapak Freddy Kurnia Wijaya, M. Eng., selaku Pembimbing I yang telah memberikan bimbingan skripsi ini.
- 5. Ibu Evi Fadilah, M.Kom., selaku Pembimbing II yang telah memberikan bimbingan skripsi ini.
- 6. Bapak Reza Ade Putra, S.Pd, M.Cs selaku Dosen Pembimbing Akademik
- 7. Bapak-bapak dan ibu-ibu dosen serta Staff Fakultas Sains dan Teknologi UIN Raden Fatah Palembang
- 8. Kepada Bapak Drs. Ropik, M.Si selaku Kepala Sekolah SMK Negeri 8 Palembang, Ibu Dra. Ainun Zariah selaku wakil kesiswaan dan seluruh Staff Pegawai SMK Negeri 8 Palembang
- 9. Orang Tua, saudaraku, seluruh teman dan sahabat-sahabatku yang selalu memberikan dorongan dan masukan serta bantuan baik moril maupun materil yang tak ternilai harganya
- 10. Rekan-rekan Seperjuangan Angkatan 2014 di Fakultas Sains dan Teknologi UIN Raden Fatah Palembang
- 11. Almamaterku Universitas Islam Negeri Raden Fatah Palembang

Akhirnya kepada semua pihak, penulis sertakan do'a semoga Allah SWT membalas pahala kebaikan yang telah diberikan agar berlipat ganda dan berkenan untuk mengabulkannya, aamiin aamiin ya rabbal'alamin. Semoga Skripsini akan memberikan banyak manfaat bagi yang membacanya.

Palembang, 16 Mei 2019

Khoiriyah Agustiani

# **DAFTAR ISI**

#### Halaman

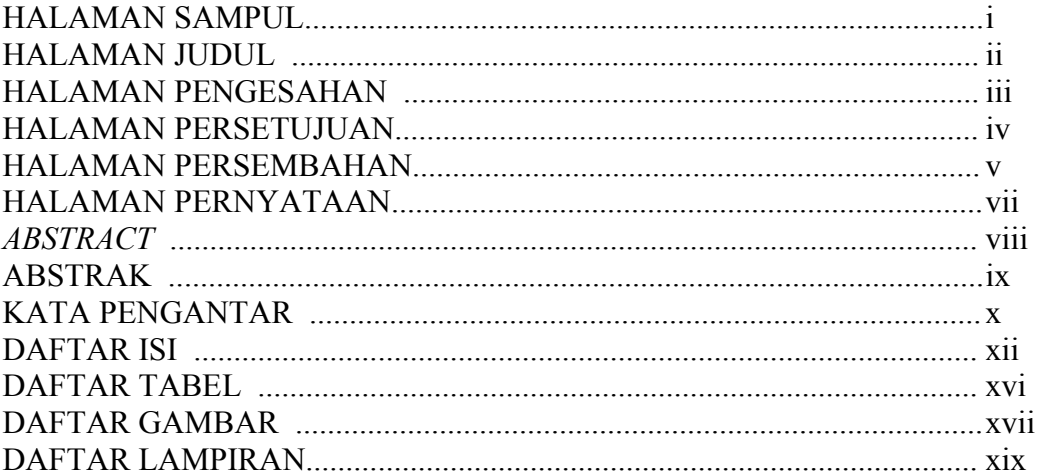

### **BAB I. PENDAHULUAN**

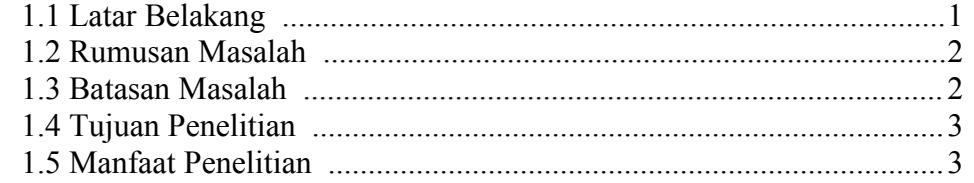

### **BAB II. TINJAUAN PUSTAKA**

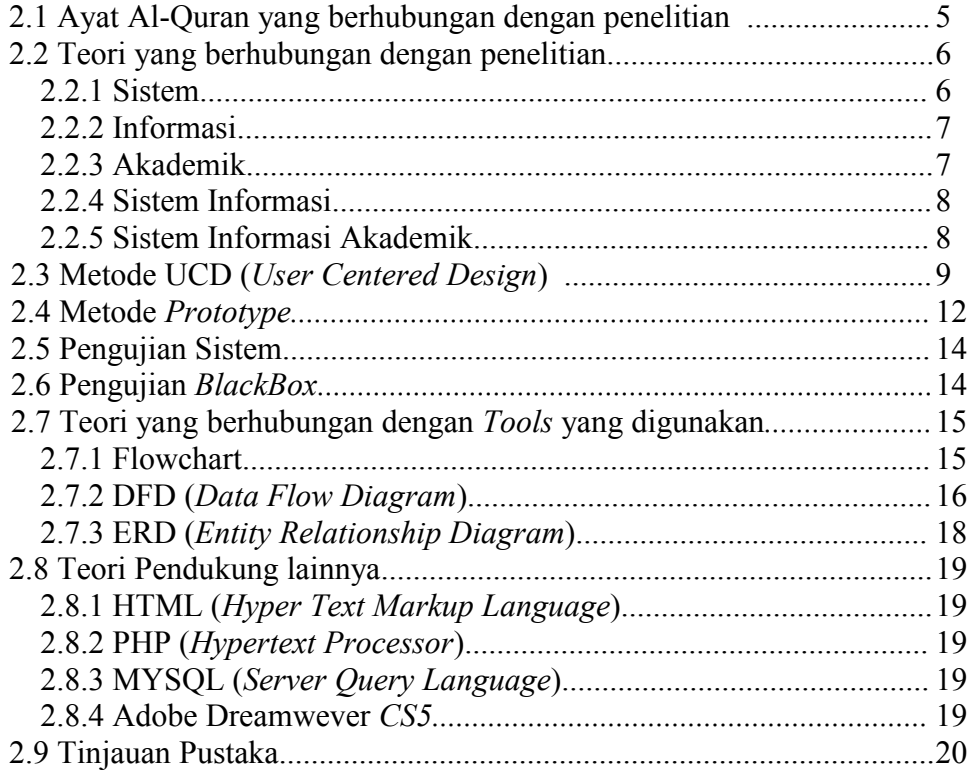

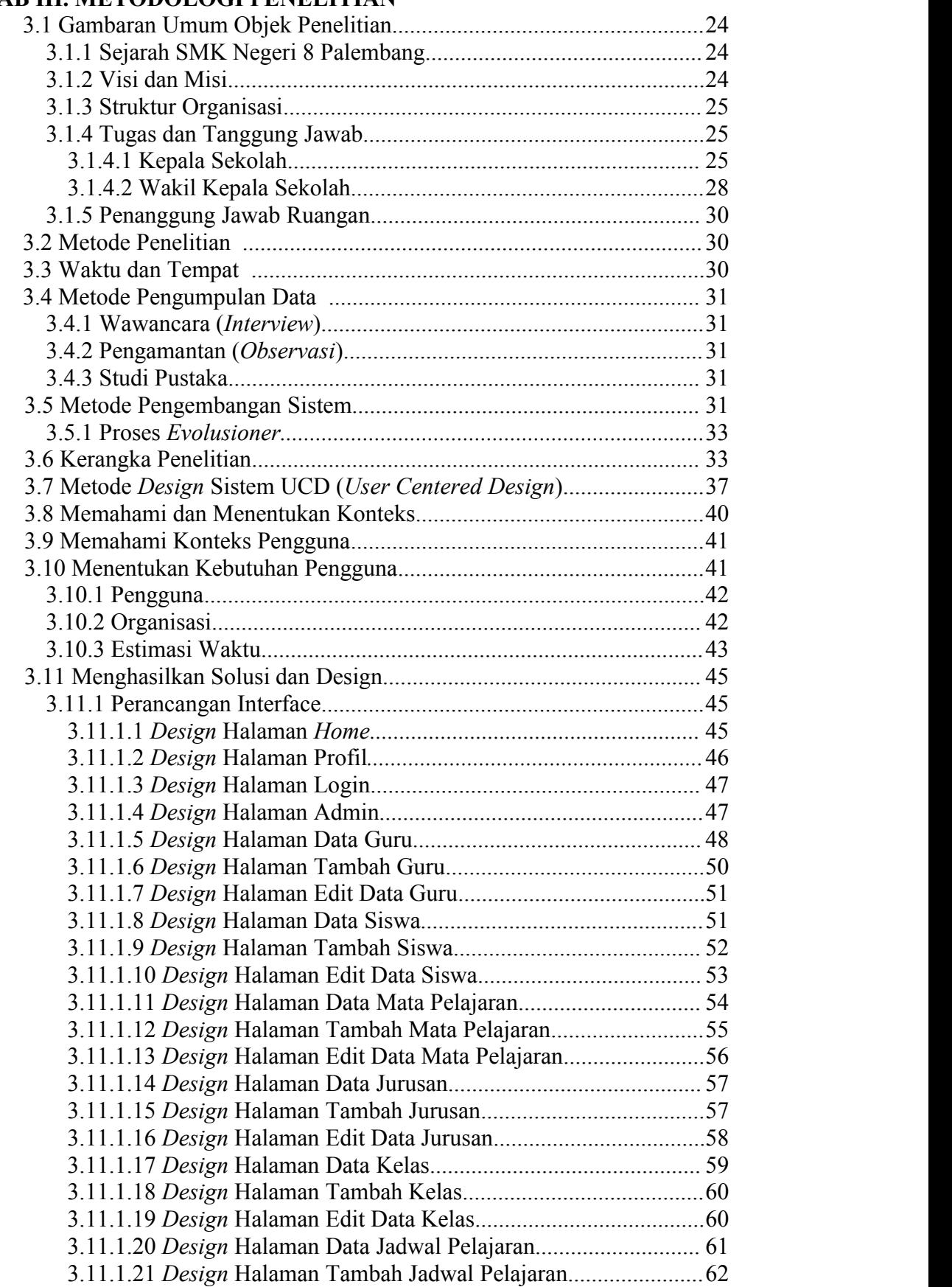

### **BAB III. METODOLOGI PENELITIAN**

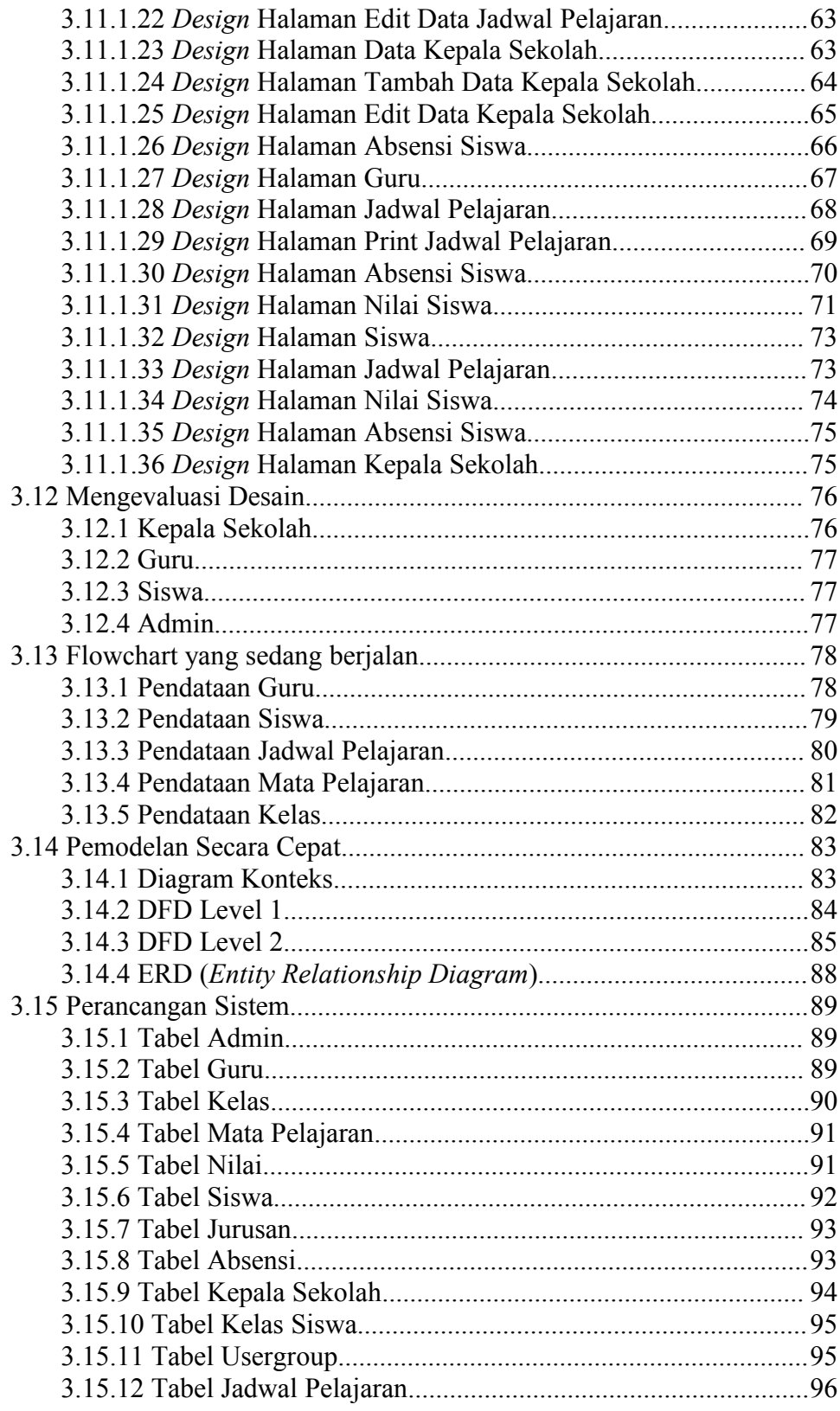

#### **BAB IV. HASIL DAN PEMBAHASAN**  $\sim$

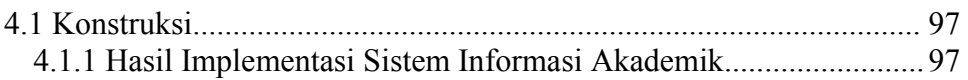

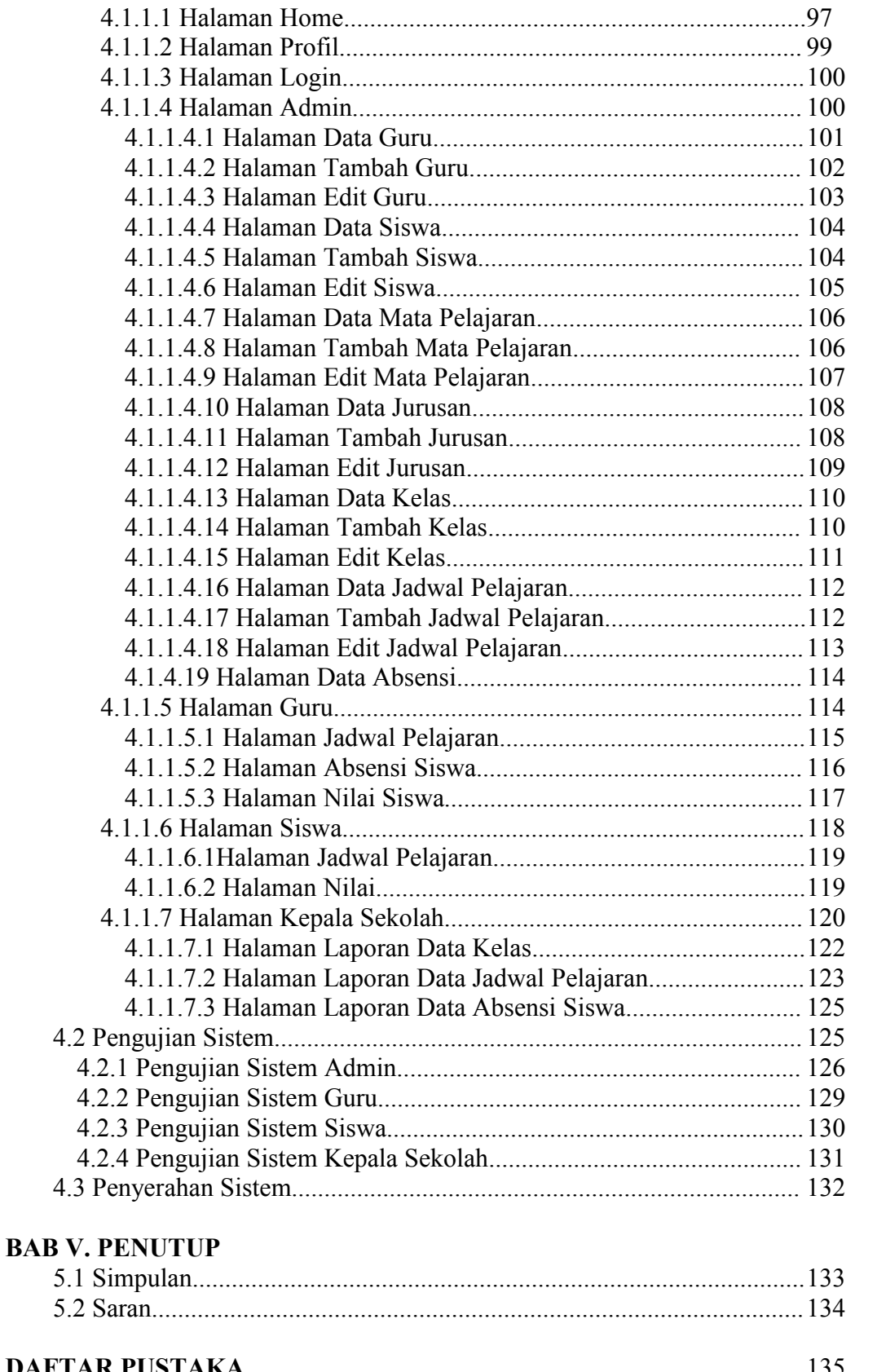

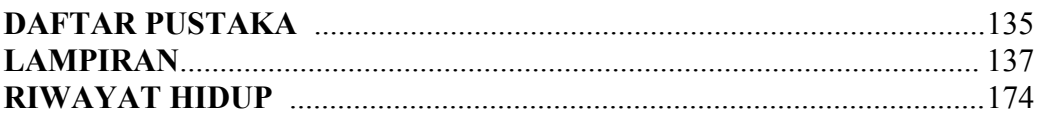

# **DAFTAR TABEL**

#### Halaman

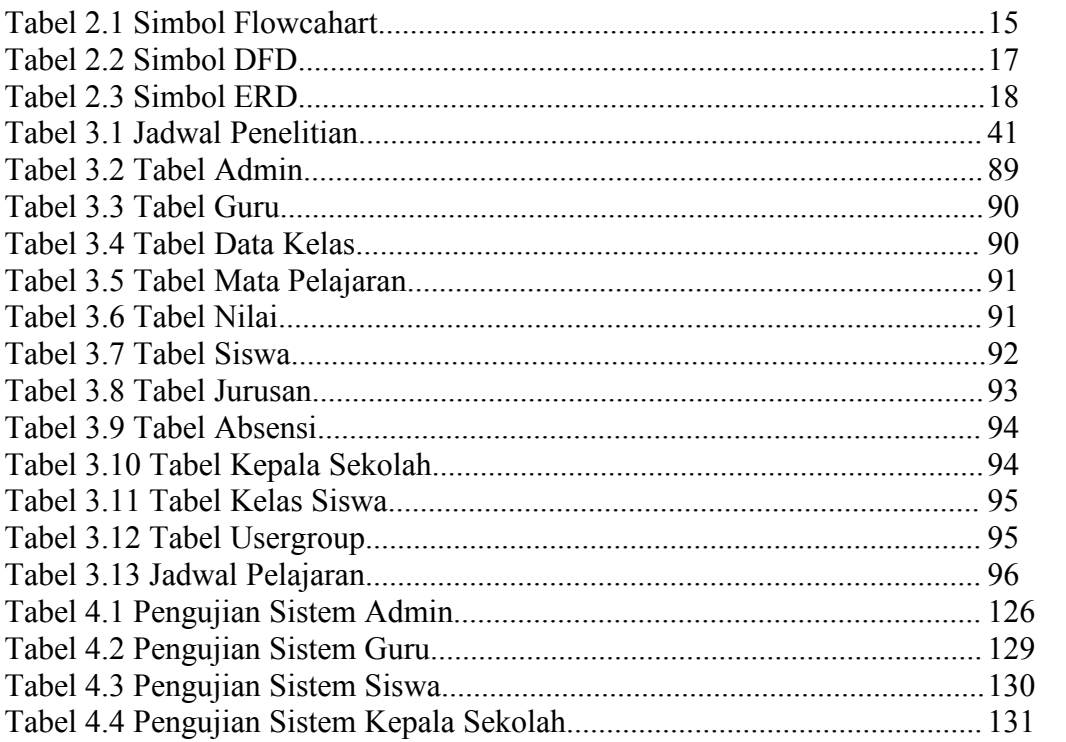

## **DAFTAR GAMBAR**

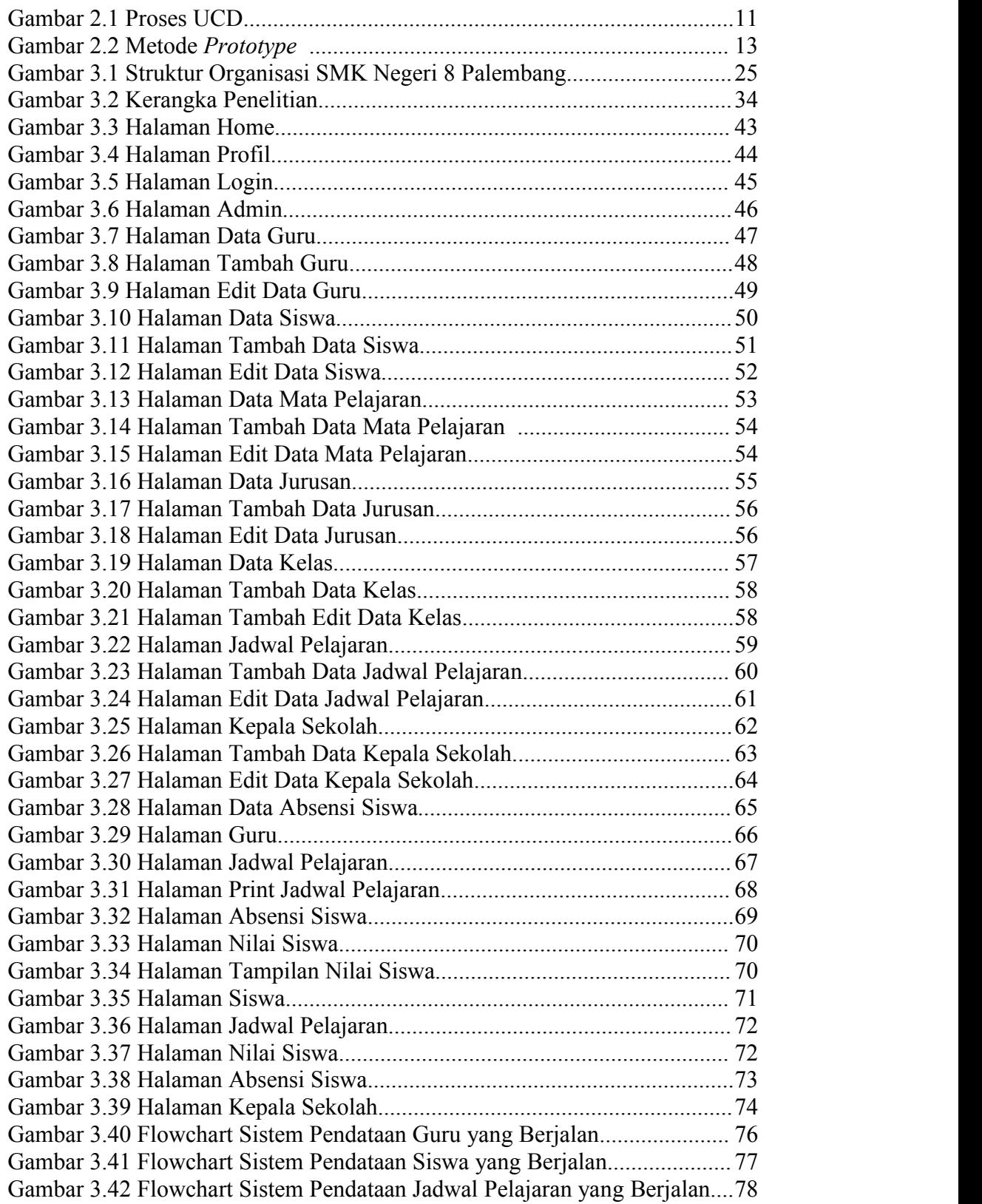

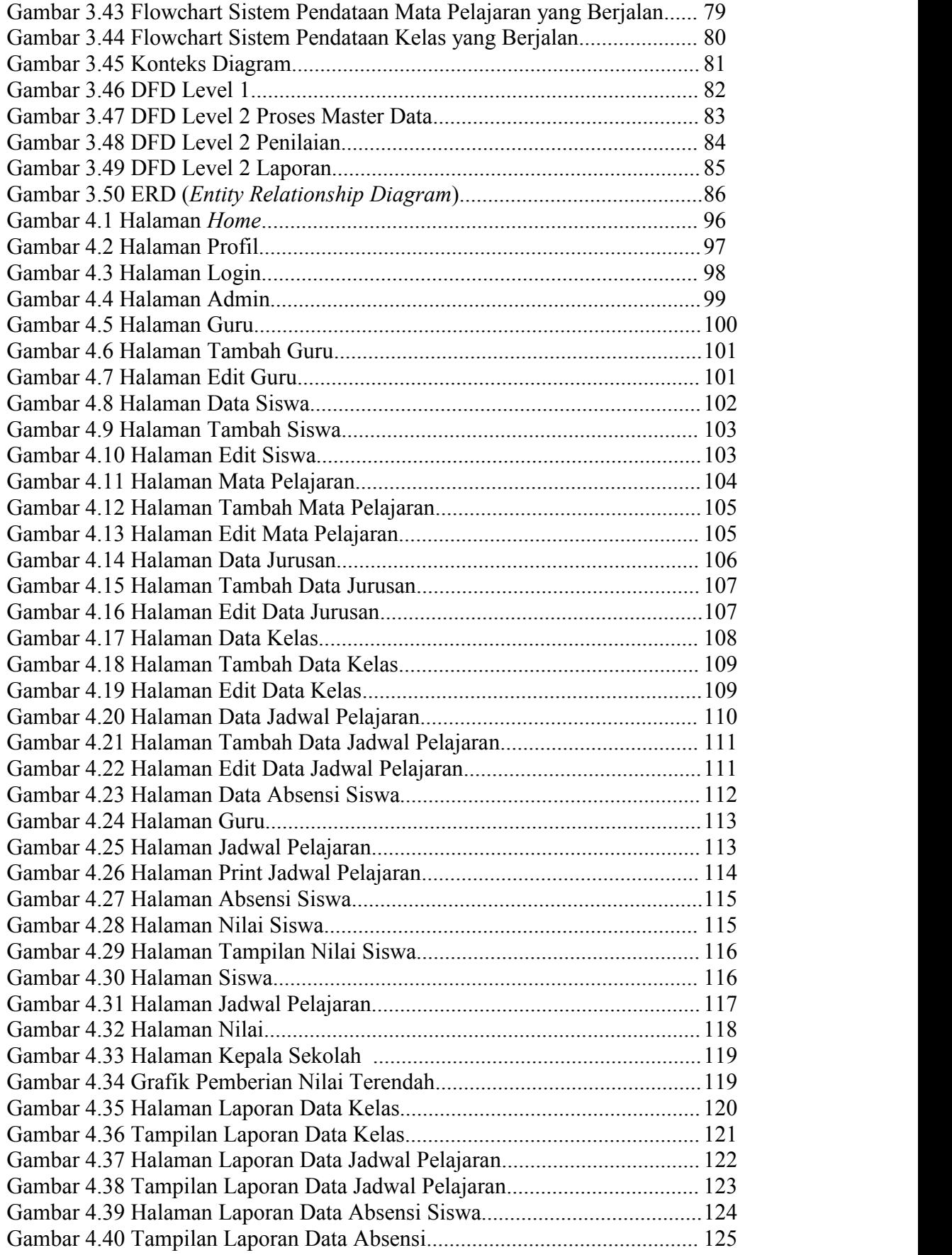

#### **DAFTAR LAMPIRAN**

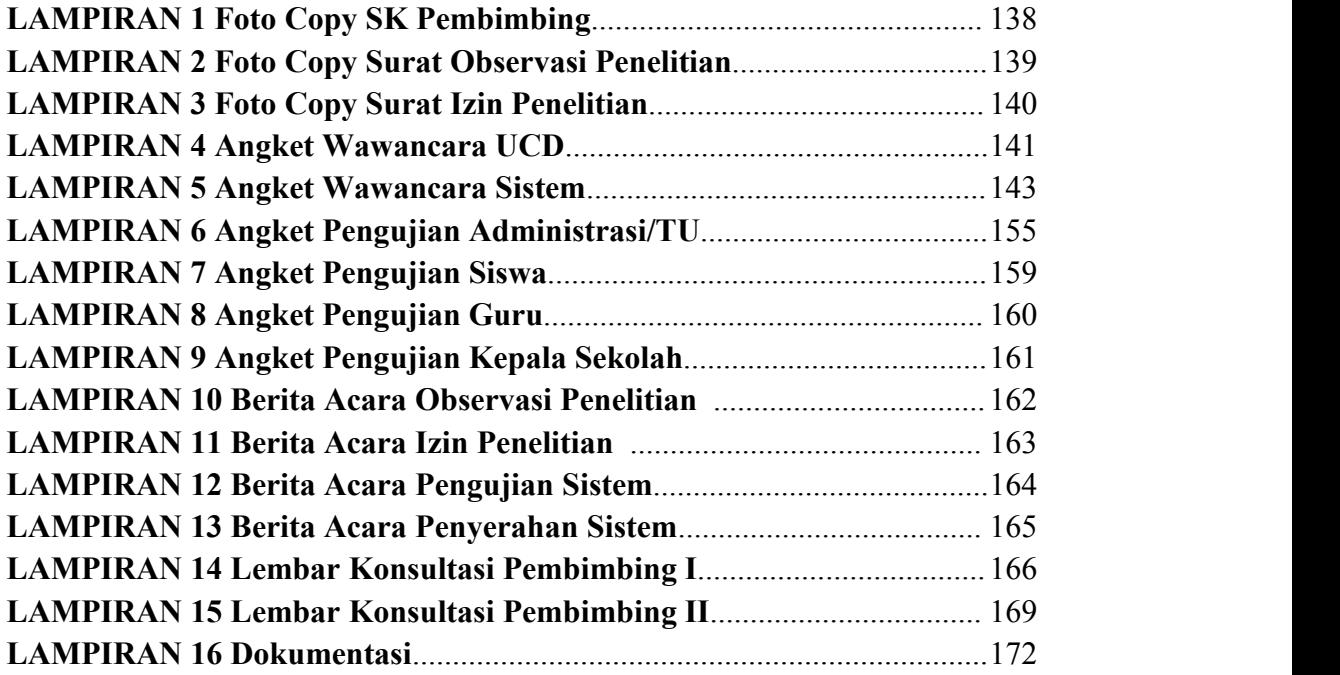